# **GITA NIKETAN AWASIYA VIDYALAYA, KURUKSHETRA**

#### **Home Work for Summer Vacation (Class-XI - Commerce)**

## **Accountancy**

Do revision and solve additional questions of following chapters :

 Chapter -2 Accounting Terms Chapter -6 Accounting Equations Chapter-7 Double Entry System Chapter-8 Origin of Transaction : Source Documents of Accountancy Chapter-9 Books of original entry – Journal Chapter-10 Accounting of goods & service tax (GST)

### **Economics**

Revise these chapters

- Chapter-1 Concept of economics and significance of statistics in economics. Chapter-2 Collection of Data Chapter-3 Census and sample method of collection of data Chapter-4 Organisation of data Chapter-5 Presentation of data – Textual and Tabular Chapter-6 Diagrammatic presentation of data : Bar diagrams and pie diagrams. Chapter-7 Frequency diagrams :- Histogram, Polygon & ogive Chapter-8 Arithmetic Line – Graph or time series graphs
- Chapter-9 Measures of central tendency : Arithmetic mean

# **Business Studies**

#### Revision of

- Unit-1 Nature and purpose of business
- Unit-2 Forms of Business organisation.
- Unit-3 Public, Private & Global Enterprises

### **Mathematics**

Book : Element of mathematics

- Chapter-5 Complex Numbers
- Chapter-6 Linear Inequalities
- Chapter-7 Permutations
- Chapter-12 Three dimensional geometry

### **Mass Media**

- Q1 Ad on 'Swatchh Bharat'.
- Q2 Top 10 journalists in India.
- Q3 Environmental at photography
- Q4 Success story of any one youtuber
- Q5 Study on any one coap opera.
- Q6 10 major advertising agencies in India
- Q7 Review the latest version of Mac devices available in market place in phone.
- Q8 The evolution of india cinema.
- Q9 Internet as a career
- Q10 A print Ad on any product (A3 size)

### **Multi Media**

1. Question Bank :-

- a) Define Software . Briefly define its types.
- c) Differentiate between Application software and system software give example.
- d) Explain the need of Operating System.
- e) Differentiate between Compiler and Interpreter.
- f) How manymagabytes make 1 terbyte?
- g) What is compiler? How it is different from Interpreter?
- h) Name two super computer designed by India.
- i) What are the different types of computers? Expain each of them in detail.
- j) Explain different generation of computers.
- k) What is the difference between compiler and assembler?
- l) Write about third generations and fourth generation of computer.
- 2. Project :-

 Prepare a Power Point Presentation on any 2 of the following topic and mail the same on **gnavholidaywork@gmail.com**:

- (1) Types of Printer
- (2) Operating System
- (3) Internet
- (4) Input/Output Devices

It should include minimum of 15 - 20 slides of content

3.Design a flowchart for the following

(1). To find out the sum of first 10 even numbers.

(2). To find out bigger number out of three numbers.

(3). A, B, C are the marks scored by a student in Science, Mathematics and English. Design a flow chart to find out the percentage of student.

#### **ENGLISH**

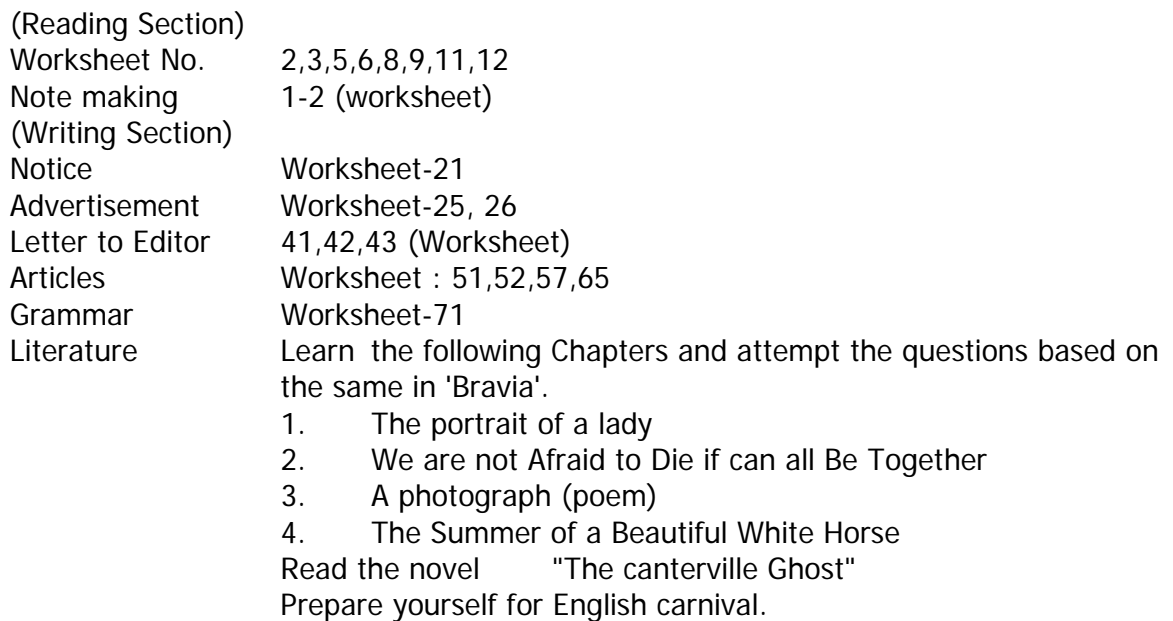

#### **Physical Education**

- Q1 Calculate BMI of your family.
- Q2 Write in briefly about olympic.
- Q3 Write about athletics. Collect important information about it.

#### **Photography Contest**

Students who want to participate in photography contest must bring hard copy of photo click by them (8 inches x 6 inches) and submit them to their respective house incharges after coming from vacations. Themes for the contest are as follows :-

- Home town Pride (Photo about your hometown or village)
- \* Backflash (Black & White Photo)
- \* Shadows
- \* Nature's finest
- \* Reflection (In water or mirror)
- \* Grand fun with grand parents (Photography of you with your grand parents having fun)
- \* Object photography (Photography on objects in a creative manner)
- \* More than a toy (Photography on toys in a creative manner)
- \* The world through my eyes (Open slot for any kind of photography)

#### **Rules**

- 1. Photo must be clicked by the student himself
- 2. It should not be edited in any way.
- 3. There must be a caption with the photograph.
- 4. Details must be written at the back of photograph. (Name, Class, Roll No., House, Caption & Theme)
- 5. Only one photo per student will be accepted on any one theme

### **File Work**

Create a file of photocopy of important documents to be kept with you in hostel. It must contain **photocopies of** –

- 1. Aadhar card of student
- 2. Aadhar card of mother
- 3. Aadhar card of father
- 4. 4 passport size photos of student
- 5. 2 passport size photos each of father, mother
- 6. DMC of Class-X
- 7. Report card of previous class
- 8. SLC (Previous school)
- 9. Character Certificate (Previous school)
- 10. MIS School Leaving Certificate
- 11. Certificate of category other than general
- 12. Any other document you feel is important to be kept with you (regarding health, blood group etc.)

### **Documents to be submitted after summer vacations**

- $*\begin{array}{ccc} \text{copy of DOB} \\ \text{conv of } 10^{\text{th}} \end{array}$
- Copy of  $10^{th}$  mark sheet
- \* Aadhar card copy (student, father, mother)
- $*$  SLC
- \* SRN Certificate
- \* Character Cerrtificate
- \* Caste Certificate except general category students